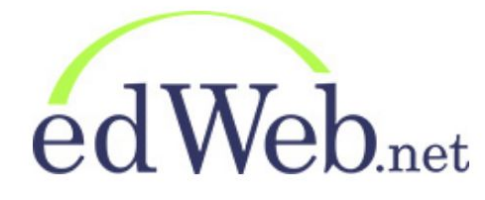

We are excited to announce that you can gain CTLE hours through viewing professional development opportunities from the partners at **edWeb.net**.

To create an account, go to [http://edWeb.net](http://edweb.net/) and tap on ... JOIN EDWEB

You'll see a form to fill out:

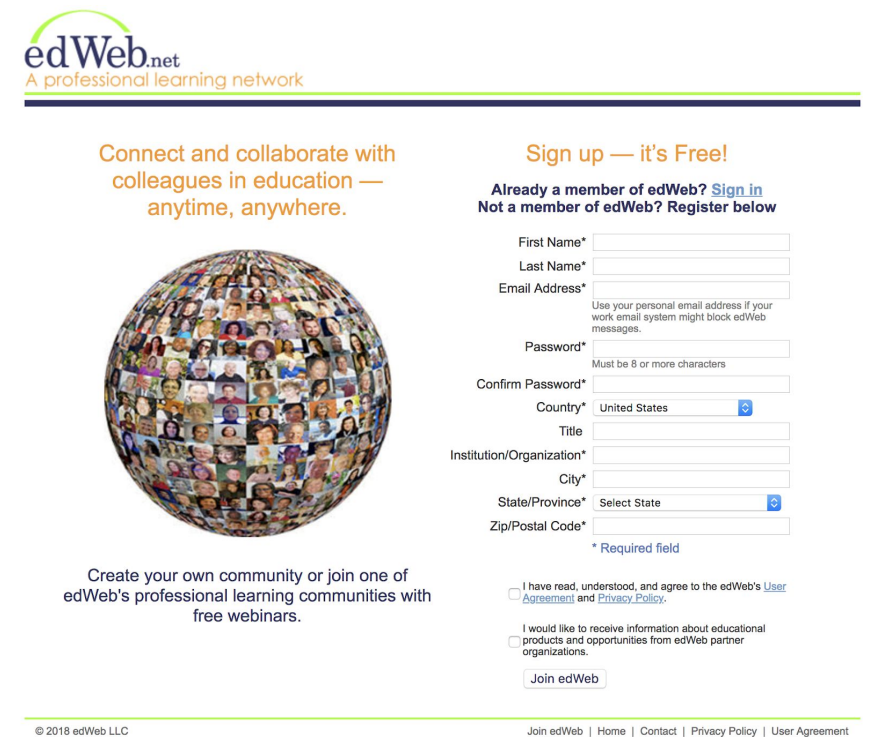

Once your account is created, you'll see your **"My Home Page"** which is your dashboard. On the left hand menu you'll find your **Personal Toolbox**.

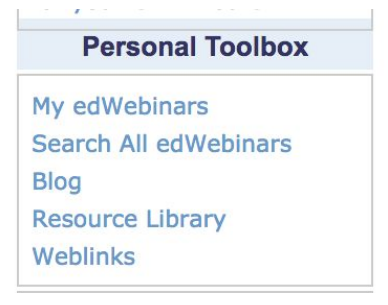

Under that section, you'll find **"Search All edWebinars"** and you can search countless opportunities for every subject area as well as ELL webinars!

Once you view the edWebinar, and take the quiz associated with it, you'll find it in your **"My Homepage"** under **"My edWebinars"** you may need to refresh it.

More info from the site:

- **New edWebinars** get added to your transcript as follows:
	- If you attend a **live edWebinar**, your attendance will be added to your transcript by the end of the following business day.
	- If you view an **edWebinar recording** it may take up to 2 weeks for your attendance record to be added to your transcript.
	- If you take a **CTLE quiz**, your score will be added to your transcript within 48 hours.
- **Helpful information:** 
	- If you registered but were not able to attend a live edWebinar, the link to the recording and CE quiz will be posted on your transcript.
	- Add additional email addre[s](https://www.edweb.net/KathleenPantaleo_1151836/changeEmail)ses and phone number you've used to view edWebinars [to your profile](https://www.edweb.net/KathleenPantaleo_1151836/changeEmail) [here](https://www.edweb.net/KathleenPantaleo_1151836/changeEmail).
	- For help, contact us at support@edweb.net.
	- As a member of edWeb.net it is your responsibility to watch our edWebinars in their entirety to earn your CTLE certificates. You can earn your CTLE certificate by attending a live edWebinar or by viewing the recording. In most cases we are able to track the minutes that you viewed the edWebinar. We provide a CTLE quiz to provide additional evidence of your professional learning. We know that in some cases you may be viewing programs as part of a group, and we are not able to track your minutes, but it is your responsibility to view the edWebinar before taking the CTLE quiz.